MAC Address Configuration Commands

# **Table of Contents**

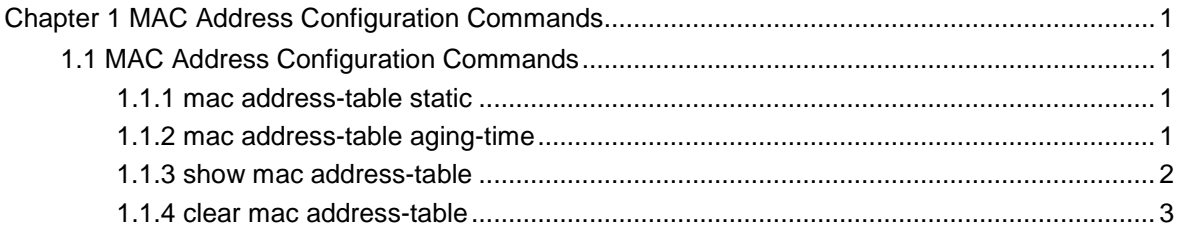

## <span id="page-2-0"></span>**Chapter 1 MAC Address Configuration Commands**

## 1.1 MAC Address Configuration Commands

## 1.1.1 mac address-table static

#### **Syntax**

[**no**] **mac address-table static** *mac-addr* **vlan** *vlan-id* **interface** *interface-id*

To add a static MAC address, run **mac address-table static** *mac-addr* **vlan** *vlan-id* **interface** *interface-id. To cancel the static MAC address, run no* **mac address-table static** *mac-addr* **vlan** *vlan-id* **interface** *interface-id.*

## Parameter

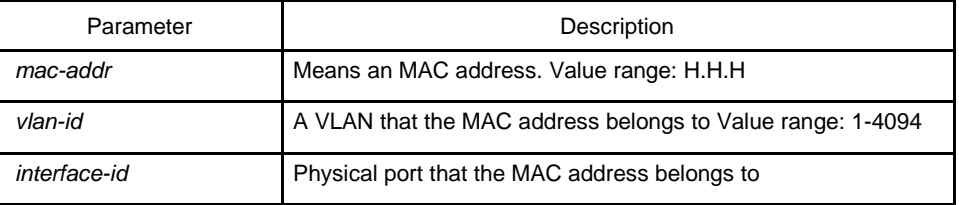

#### Default value

N/A

#### Explanation

This command is configured in global configuration mode.

#### Example

The following example shows how to bind MAC address 001F.CE00.67ab to port G0/2 of VLAN1.

Switch\_config# mac address-table static 001F.CE00.67ab vlan 1 interface g0/2

## 1.1.2 mac address-table aging-time

### **Syntax**

#### **mac address-table aging-time** [**0** | **10-1000000**]

<span id="page-3-0"></span>To configure the aging time of the MAC address table, run the previous command.

Parameter

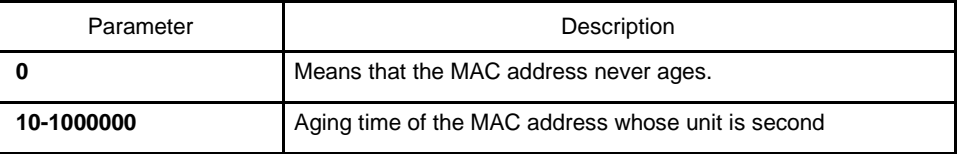

Default value

300s.

#### Explanation

This command is configured in global configuration mode.

#### Example

The following example shows how to set the aging time of the MAC address to 100 seconds.

Switch\_config# mac address-table aging-time 100

#### 1.1.3 show mac address-table

#### **Syntax**

**show mac address-table [dynamic [interface** *interface-id* | **vlan** *vlan-id***]** | **static | brief | multicast | interface** *interface-id* **| vlan** *vlan-id* **| H.H.H]**

To display the MAC address table of the switch, run **show mac address-table {dynamic [interface** *interface-id* **| vlan** *vlan-id***] | static | brief | multicast | interface** *interface-id* **| vlan** *vlan-id* **| H.H.H]**.

#### Parameter

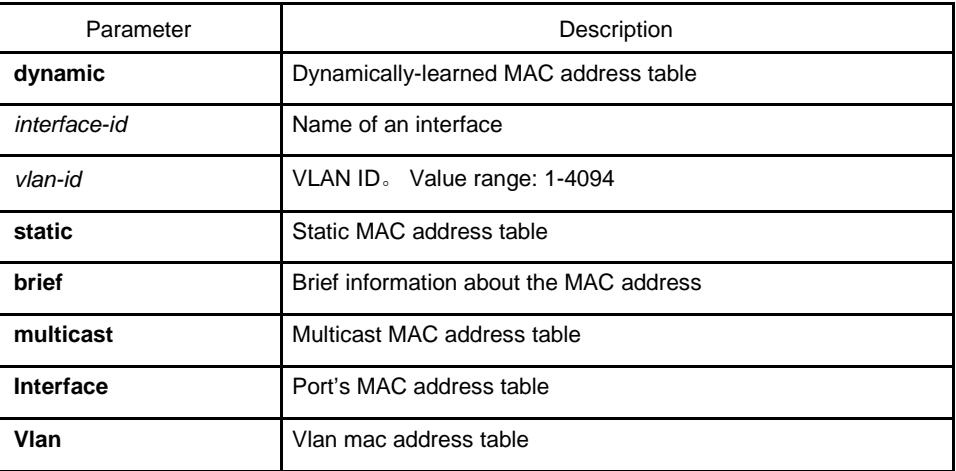

<span id="page-4-0"></span>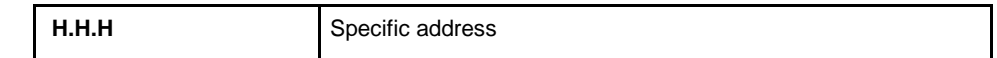

Default value

N/A

#### Explanation

This command is used to display the MAC address table.

### Example

The following example shows how to display all dynamic MAC address

tables. Switch\_config#show mac address-table

Mac Address Table (Total 2)

------------------------------------------

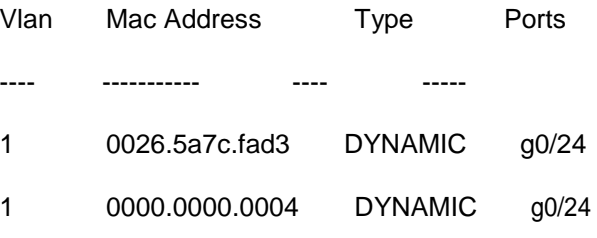

## 1.1.4 clear mac address-table

#### Syntax

**clear mac address-table dynamic** [**address** *mac-addr* | **interface** *interface-id* | **vlan** *vlan-id*]

To delete a dynamic MAC address, run the above-mentioned command:

## Parameter

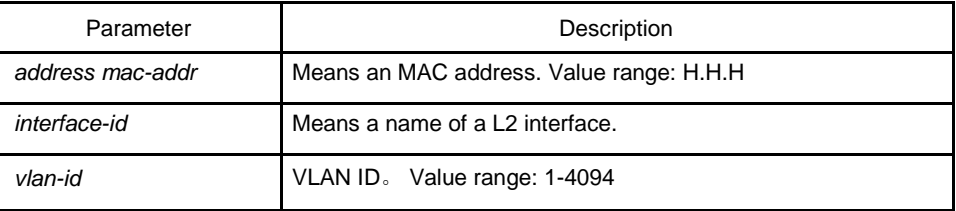

## Default value

N/A

## Remarks

This command is used in EXEC mode.

## Example

The following example shows how to clear all dynamically learned MAC addresses on interface g0/2.

Switch# clear mac address-table dynamic interface g0/2